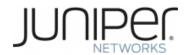

### anuta networks

# Juniper Automation Awareness Anuta ATOM Bootcamp (Day-2)

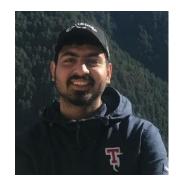

Sahil Katira

**TME** 

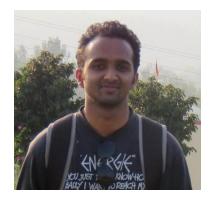

Nishant Agarwal

Sr. Software Engineer

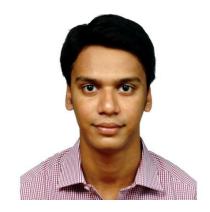

**Atmesh Agarwal** 

Sr. Solution Architect

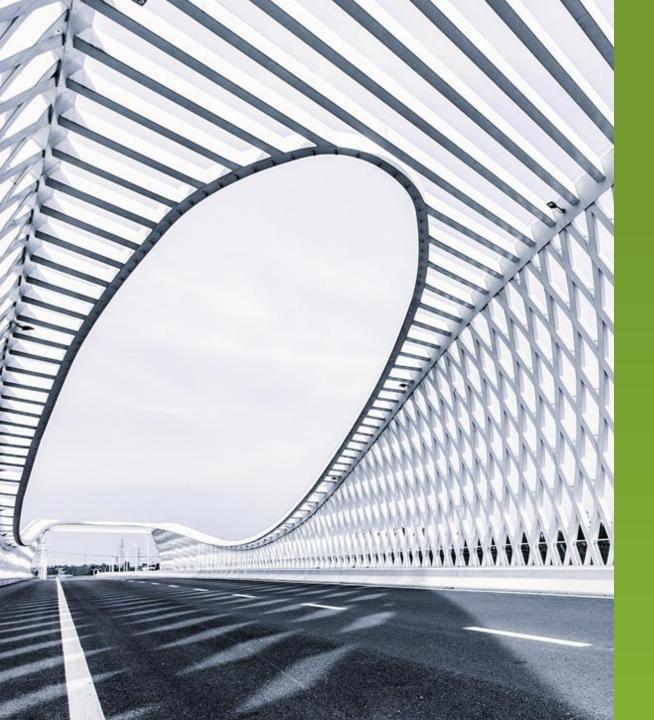

# AGENDA

- Day 1: Compliance Management
- Day 2: Workflow Hands-On
- Why Low-Code Automation?
- Workflow Automation in ATOM
- Hands-On Lab
- Advanced Concepts in Workflow Automation
- Day 3: Service Model Hands-On
- Day 4: CLA, Scale, Licensing, Administration.

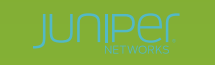

### **Anuta ATOM**

### Service orchestration, Workflow and Compliance with Closed loop Automation

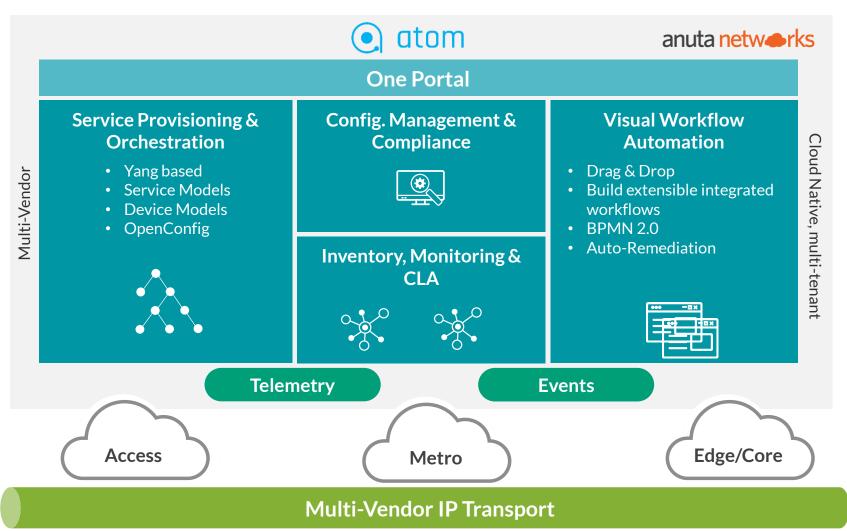

- 3<sup>rd</sup> Party Resale agreement
- On Juniper pricelist
- JTAC
- Juniper Pro services

### Anuta ATOM - stateful and stateless automation

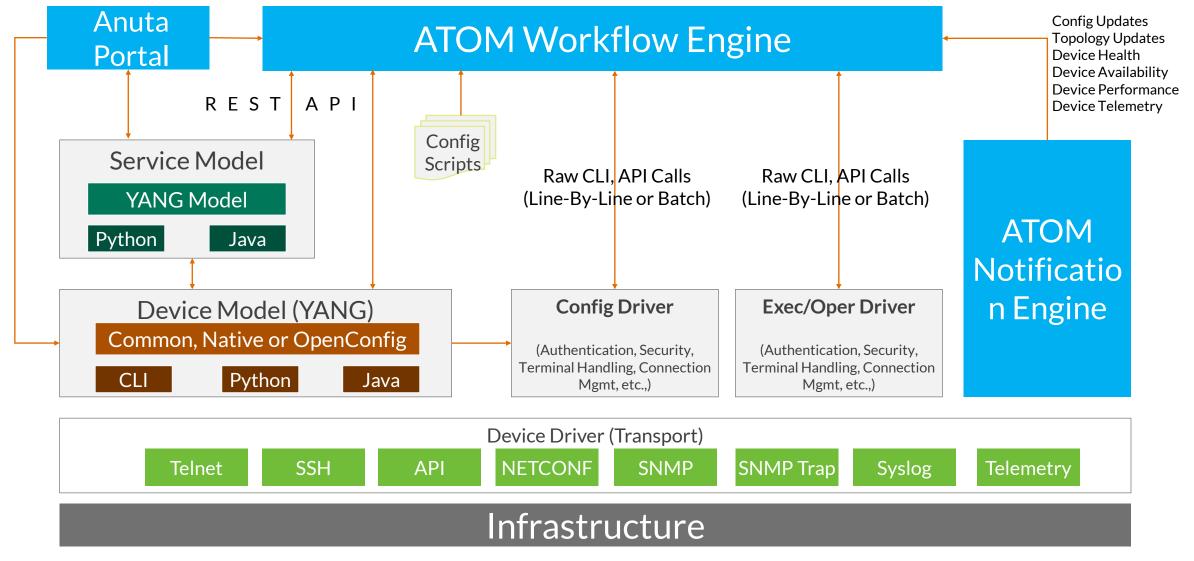

# Workflow Automation with Anuta ATOM

### **Network Operations - Today's Reality**

Paper-based Methods-of-Procedures
often interpreted differently and need extra efforts to
maintain them

01

02

Manual Operations
Delays process execution

Siloed Tasks in the manual workflow Less visibility into tasks, leading to operational bottlenecks and process inefficiencies 03

)4

Repetitive Tasks
Affects networking teams' productivity

Disjoint Processes affecting the flow

Low participation
in automation

### An Existing Method-of-Procedure

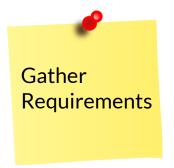

Create candidate config

Raise
ServiceNow
Ticket
[Change Request]

Pre-Checks

Update
ServiceNow
Ticket
[Implementation]

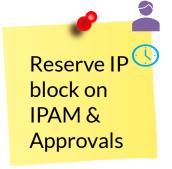

Manual Device Configs

Post-Checks Update
ServiceNo
w Ticket
[Review]

Close ServiceNo W Ticket [Closed]

- Manual preparation of configurations
- Multiple approval requests
- Ticket lifecycle management
- Manual collaboration with other teams

### **Anuta ATOM**

#### Visualize Workflows with Low Code

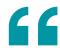

**Visual Workflow Automation** leverages Low Code to break down a higher-level activity into subtasks and ties them together with network events, provisioning actions, show-commands, pre-checks, post-checks, user forms and approvals, timed background tasks, inventory checks, alerts and others.

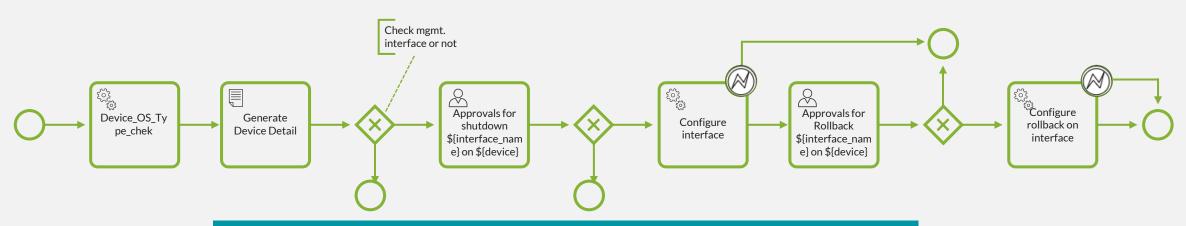

Examples: Device onboarding, SW Upgrades, Migrations, LAG management, Maintenance Procedures

- Key capabilities:
- Reusable sub-routines
- Integrates with OSS, IPAM and ITSM tools
- Multivendor support

- Benefits
- Easy to deploy, manage
- Eliminate, reduce risk
- Improve operational efficiency

# Visual, Programmable, Workflows

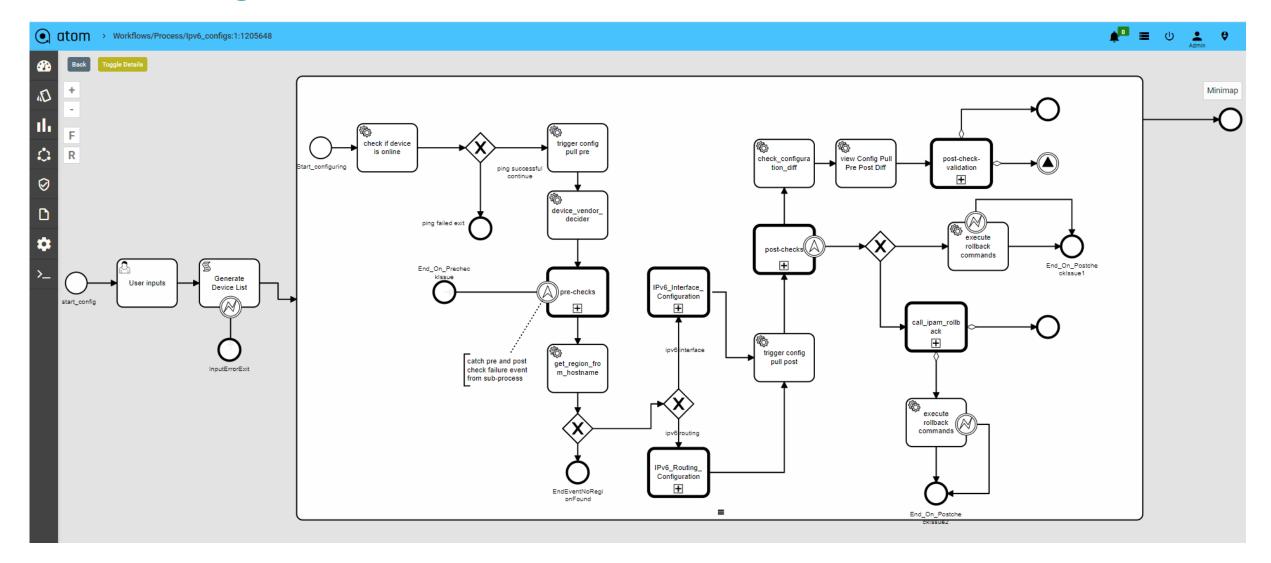

# Automation Efficiency Gain - IPv6 Migration

#### Efficiency gain of ~95 minutes per device

| Activity                         | Manual<br>(sec) | ATOM<br>(sec)  |
|----------------------------------|-----------------|----------------|
| Identify Components              | 900             | 10             |
| Config Preparation               | 900             | 10             |
| Pre-Check Captures               | 600             | 90             |
| Change Execution                 | 900             | 30             |
| Post-Check Captures & Validation | 2400            | 90             |
| IPv6 Address Management          | 900             | 10             |
| Rollback (Automated & On-Demand) | 1500            | 45             |
| Overall (per Device)             | 110<br>Minutes  | < 5<br>Minutes |

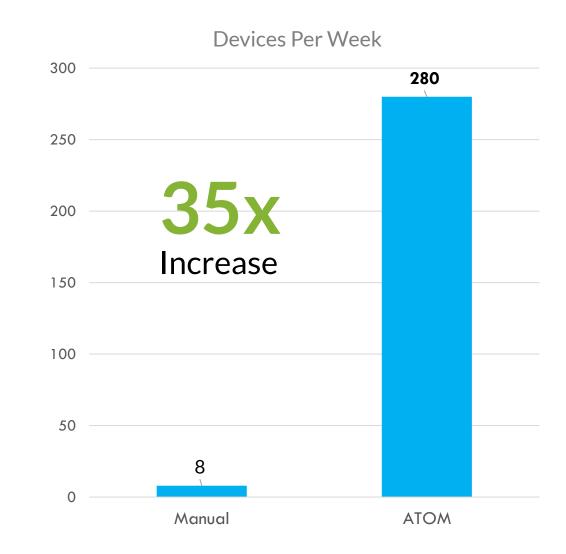

# Why Workflow Automation?

Reduce time, costs and errors

Helps in accelerating processes through MOP standardization

Increases efficiency

Drives more silos into network automation through Integrations

Offers more visibility into operational processes

### Where to use Workflow Automation?

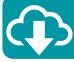

Software Upgrades

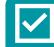

Pre & Post validations for Service Orchestration

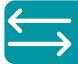

**Network Migrations** 

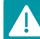

Alerting & Closed-Loop Automation

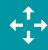

Bulk configuration changes such as **SNMP** config

• → Provisioning, troubleshooting MOPs involving 3<sup>rd</sup> party integrations

### Integrations with ITSM & IPAM

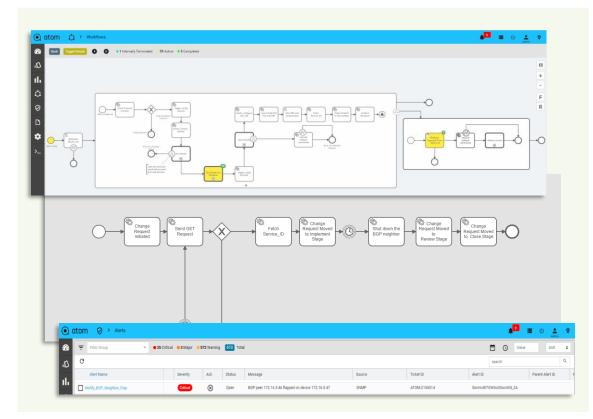

#### ServiceNow/Jira

- Integration into Alerting & Workflows
- Ticket Lifecycle Management
- Incident Management
- Review & Approvals

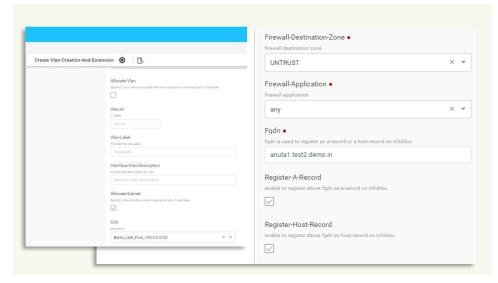

#### Infoblox

- **IPAM**
- DNS
- API level integrations
- Available across services & workflows

### Add Pre & Post Checks to Services using Workflows

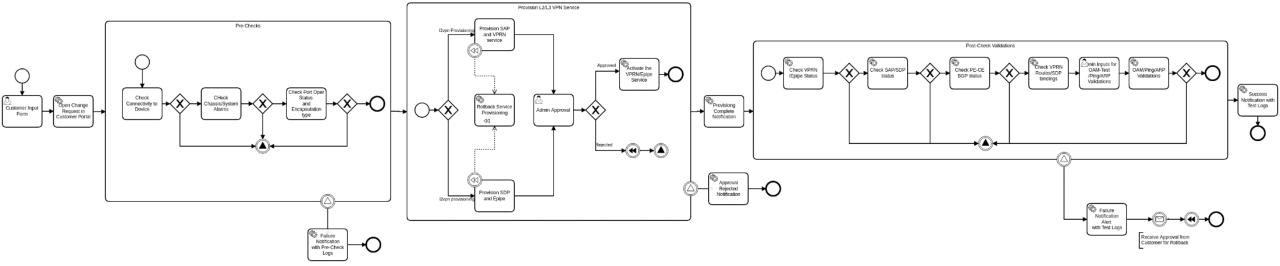

#### Pre-Checks

- Device connectivity from ATOM.
- Check for any red flags from the Hardware.
- Check target port operation status and encapsulation type

#### Service Invocation

- Provision the L3VPN/L2VPN service on the hardware.
- On approval from Network
   Admin activate the service on the router.

#### Post-Checks

- Check for L3VPN/L2VPN service state.
- Check for target interface state.
- Log the route table summary for the service provisioned.
- Take admin inputs for OAM Validations/Ping Test etc.
- Perform the above checks on the router.

### Anuta ATOM - Out of Box Low-Code Workflows

#### Out of Box Low-Code Workflows

- 1. Basic software upgrade
- 2. Advanced Software Upgrade
- 3. Basic Routing engine switchover
- 4. RMA between similar devices
- 5. Config Restoration
- Multi-vendor Network Migration from IPV4 to IPV6
- Add a member to existing LAG and validate increase in bandwidth
- Provision on-demand configuration commands to set of devices or device groups
- 9. Replace or Update SNMP Configuration
- 10. Execute Compliance Profiles and remediate non-compliance

- 11. DHCP Based Zero touch provisioning (ZTP) of greenfield network
- 12. Invoking Ansible scripts from workflow
- 13. Provision EVPN E-Line services with prechecks and post checks
- 14. Discover existing L2VPN Services. Create L2vpn service if missing
- 15. Integration with Service Now
- 16. Integration with Jira
- 17. Ping devices to determine availability
- 18. Execute Traceroute on devices
- 19. Collect and store inventory information such as chassis ID, sfp etc.

#### Support for 45+ Vendors 150+ Platforms

```
✓ JUNOS ✓ QFX

✓ MX ✓ EX

✓ PTX ✓ SRX

✓ ACX
```

```
    ✓ IOS-XR
    ✓ ASR
    ✓ Cat 9K*
    ✓ N9K
    ✓ Firepower*
    ✓ ISR
```

\* - Roadmap CY21

# ATOM - Extend existing workflows

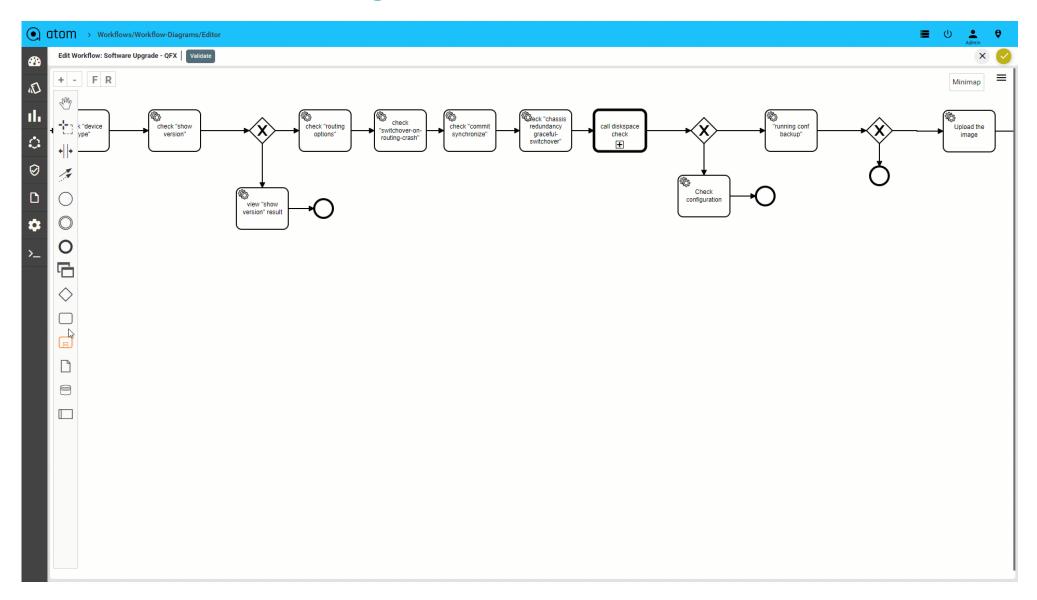

### Workflow – Pre-Built Library

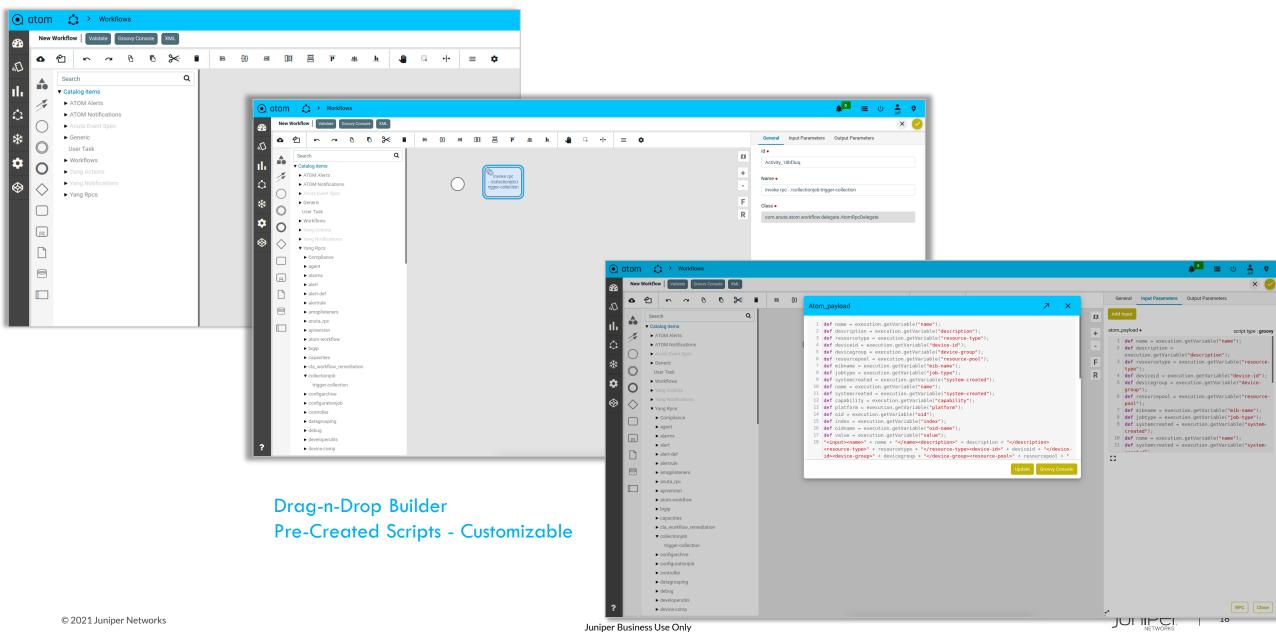

### Workflow - Integration with CLI

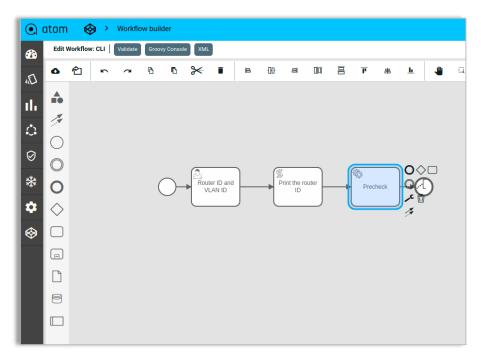

1. Create Service Task with RPC Delegate

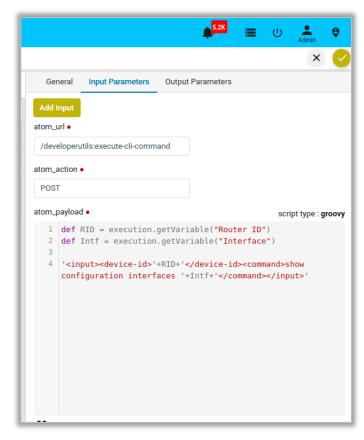

2. Edit the Command

```
Workflow Instance 3810387 - Precheck
        J_yrI60ed-QF2bGjgAo01sAg
        HvopH3mXqEQX-upM8U1TwKjA
Time Taken 11/08/2021, 18:47:51 - 11/08/2021, 18:47:59 (8 seconds)
    Summary Logs
Aug 11, 2021, 6:47:59 PM
 developerutils:execute-cli-command
       <input>
          <device-id>172.16.4.167</device-id>
Input
          <command>show configuration interfaces ge-0/0/1</command>
       </input>
           <response>show configuration interfaces ge-0/0/1
           family inet {
               address 31.1.2.3/24;
Output
           family mpls;
       admin@mx6> </response>
       </output>
```

# Workflow - Script Integration

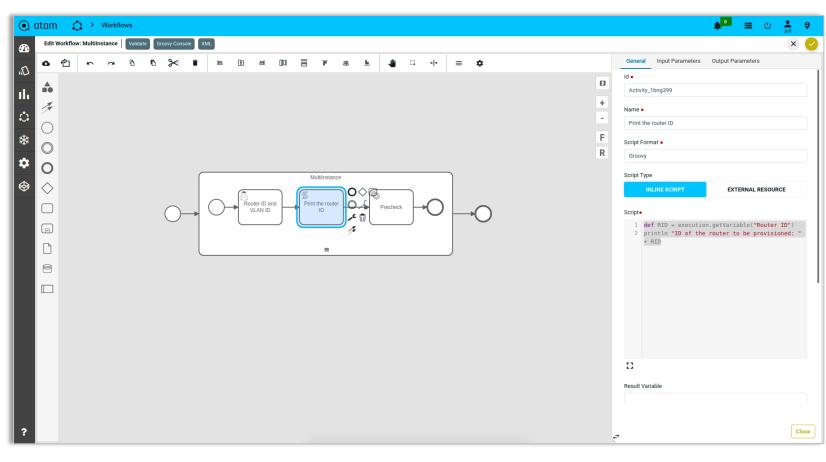

1. Create a Script Task and Edit the Script

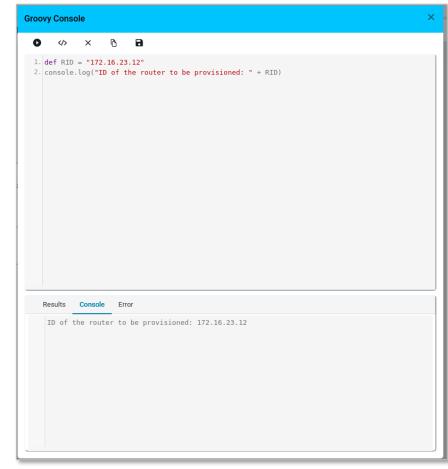

### **ATOM Workflow - Customizable Reports**

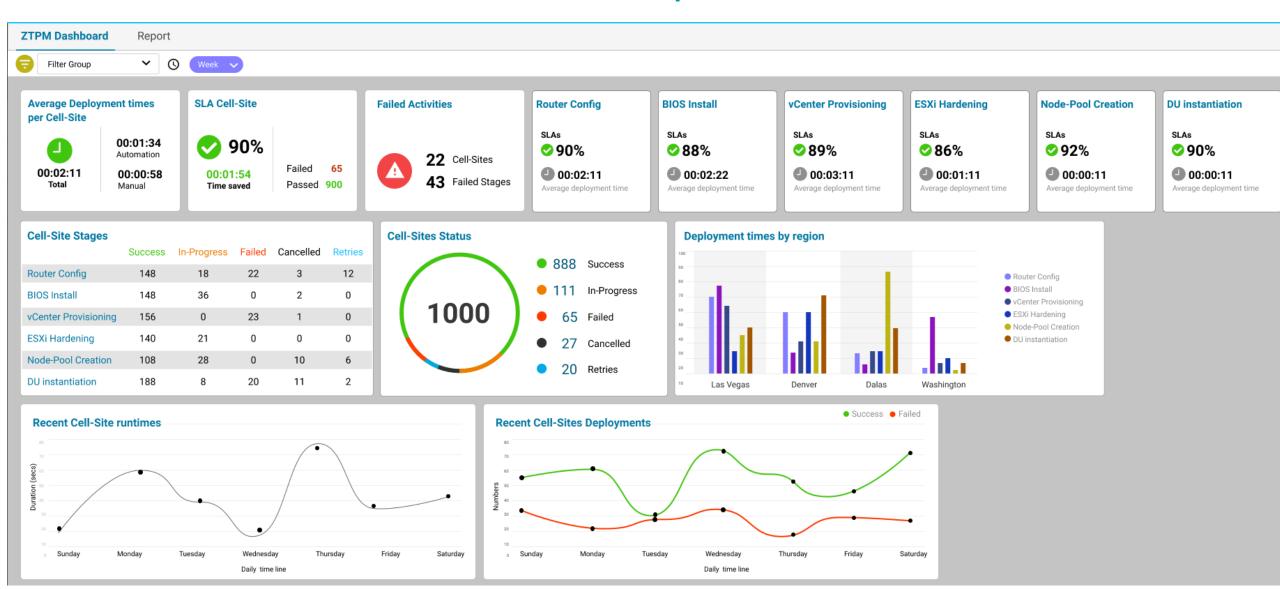

# Bridging the gaps with low-code automation from Anuta ATOM

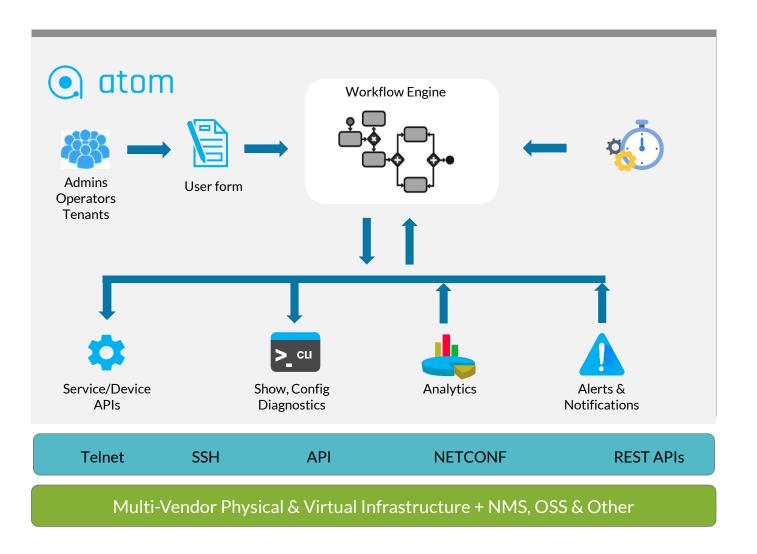

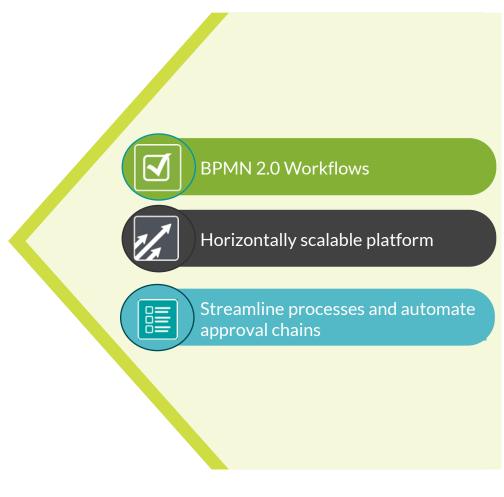

### **Closed Loop Automation Scenarios**

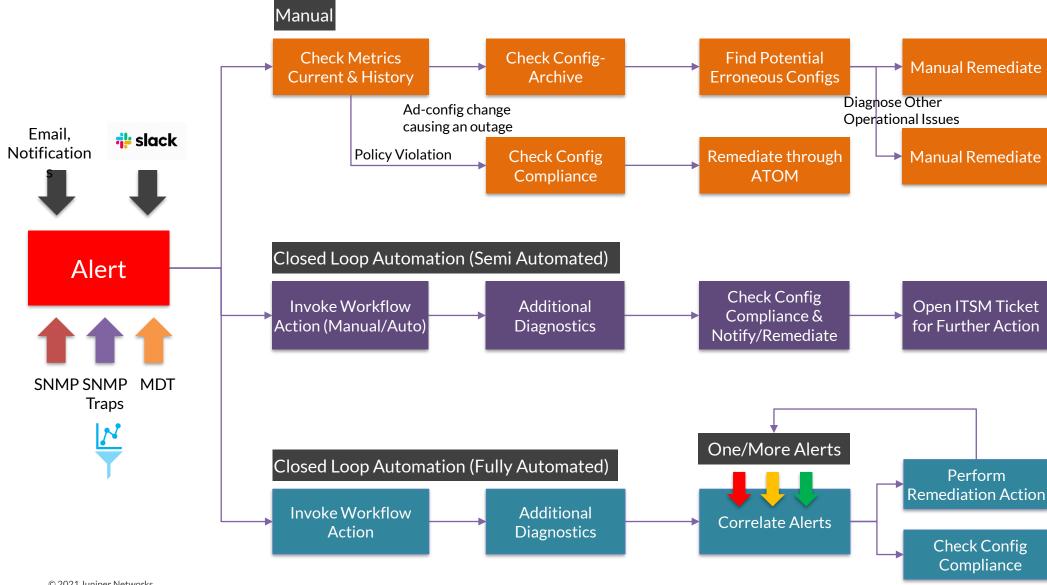

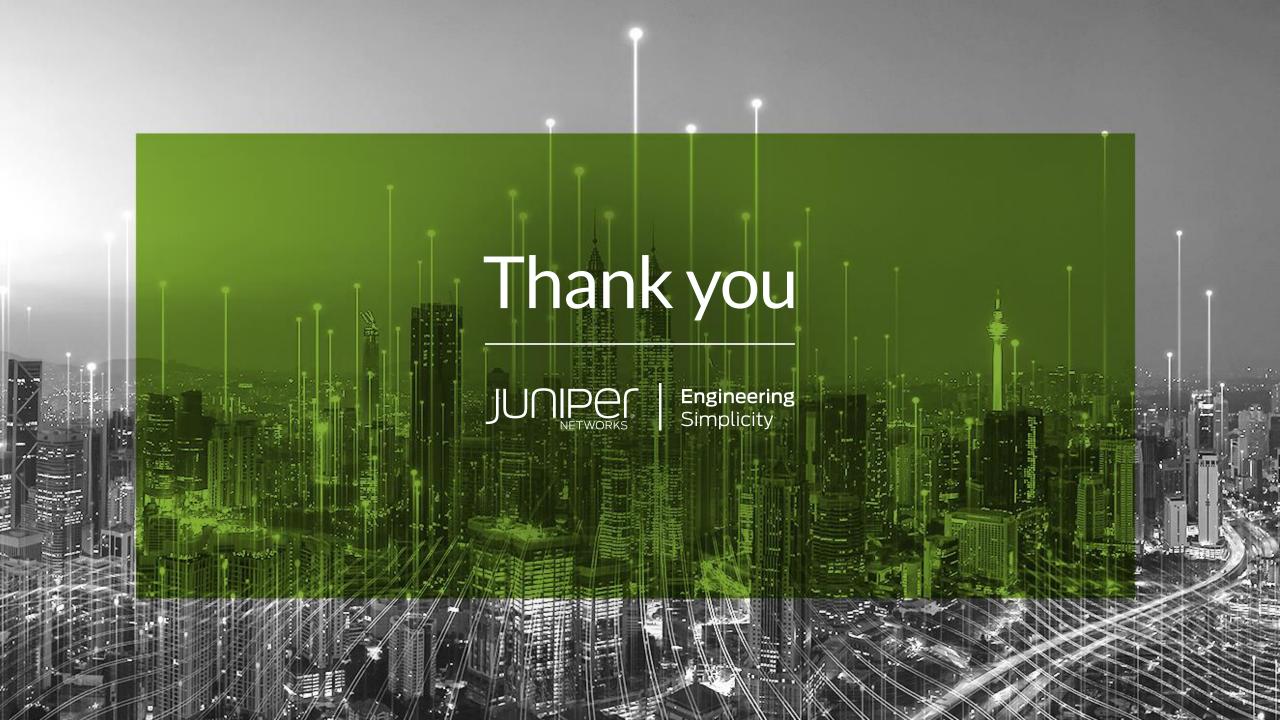